# **Algorithmique & Langage C IUT GEII S1**

# Notes de cours

deuxième partie : Bases Algorithmiques

cours\_informatique\_S1\_2.09.odp

© Copyright 2005, Philippe Arlotto http://arlotto.univ-tln.fr Creative Commons Attribution-ShareAlike 2.0 license

24 août 2020

## **Licence**

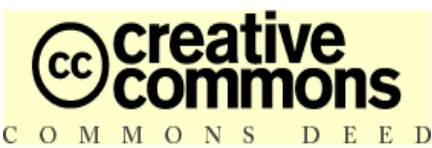

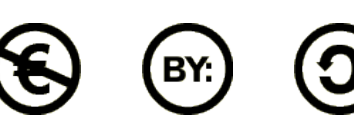

#### ●**Paternité - Pas d'Utilisation Commerciale -** ● **Partage des Conditions Initiales à l'Identique 2.0 France**

●Vous êtes libres :

●

●

**2**

- \* de reproduire, distribuer et communiquer cette création au public
- \* de modifier cette création, selon les conditions suivantes :

●**Paternité**. Vous devez citer le nom de l'auteur original.

#### ●**Pas d'Utilisation Commerciale**.

●Vous n'avez pas le droit d'utiliser cette création à des fins commerciales. ●

#### ●**Partage des Conditions Initiales à l'Identique**.

●Si vous modifiez, transformez ou adaptez cette création,

●vous n'avez le droit de distribuer la création qui en résulte

●que sous un contrat identiqueà celui-ci.

 $\cdot *$  A chaque réutilisation ou distribution, vous devez faire apparaître clairement aux autres les • conditions contractuelles de mise à disposition de cette création.

• Chacune de ces conditions peut être levée si vous obtenez l'autorisation du titulaire des droits. •Ce qui précède n'affecte en rien vos droits en tant qu'utilisateur (exceptions au droit d'auteur : ●copies réservées à l'usage privé du copiste, courtes citations, parodie...)

#### ●voir le contrat complet sous : http://fr.creativecommons.org/contrats.htm ●

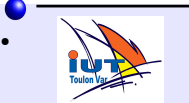

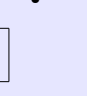

#### **Plan du cours**

- Opérateurs relationnels
- **Opérateurs logiques**
- Expressions avec les opérateurs relationnels et logiques

#### **Bases Algorithmiques**

- Haut -> Bas
- Alternative  $\cdot$  if else

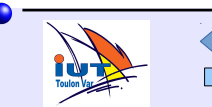

© Copyright 2005, Philippe Arlotto http://arlotto.univ-tln.fr Creative Commons Attribution-ShareAlike 2.0 license

24 août 2020

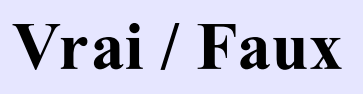

#### $VRAI : = 0$

#### **FAUX: 0**

En C toute expression non nulle est dite VRAIE

La valeur 0 est dite FAUSSE

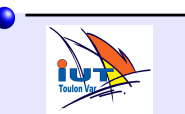

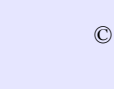

# **Opérateurs relationnels**

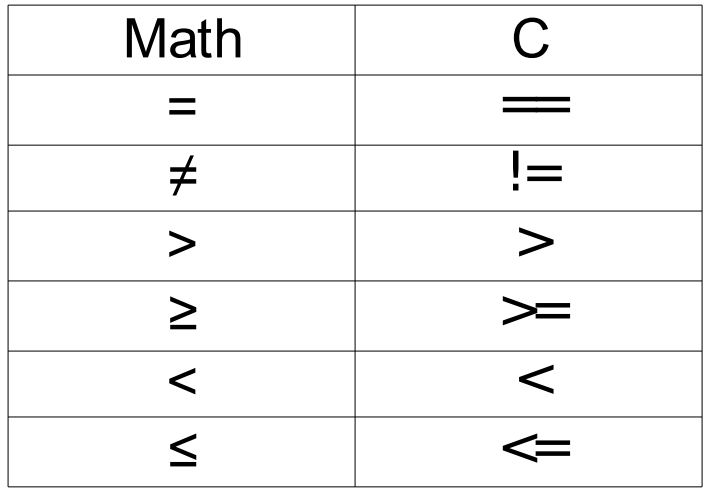

Une expression formée avec ces opérateurs vaut :

0 si elle est fausse 1 si elle est vraie

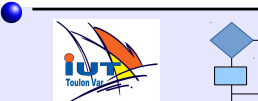

© Copyright 2005, Philippe Arlotto http://arlotto.univ-tln.fr Creative Commons Attribution-ShareAlike 2.0 license

24 août 2020

# **Opérateurs relationnels**

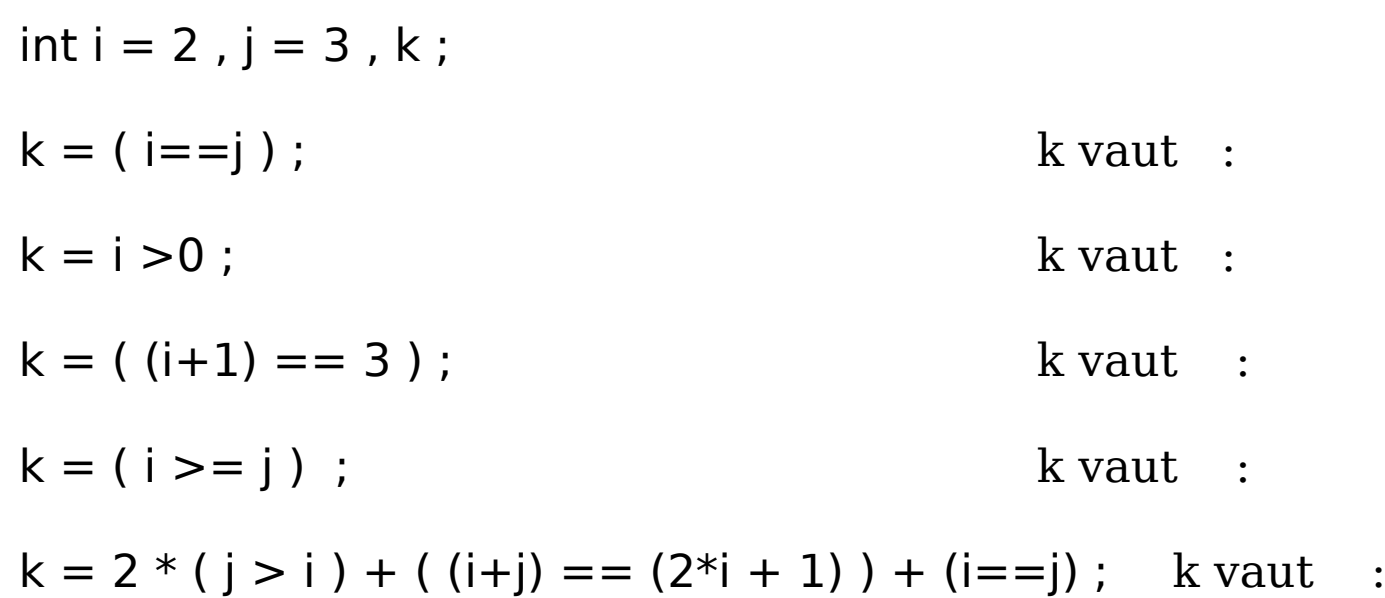

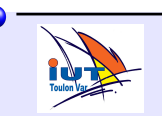

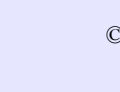

# **Opérateurs relationnels**

Ils s'appliquent à la plupart des types.

On peut mélanger certains types dans les expressions.

Ils retournent toujours une valeur entière (0 ou 1).

(Attention à ne pas comparer des valeurs signées à des valeurs non signées.)

float  $x = 3.7$ ; int i= 2, j;

```
j = ( i < x ) ;
```
Attention à cause de la précision limité, l'égalité de deux réels est rarement vraie.

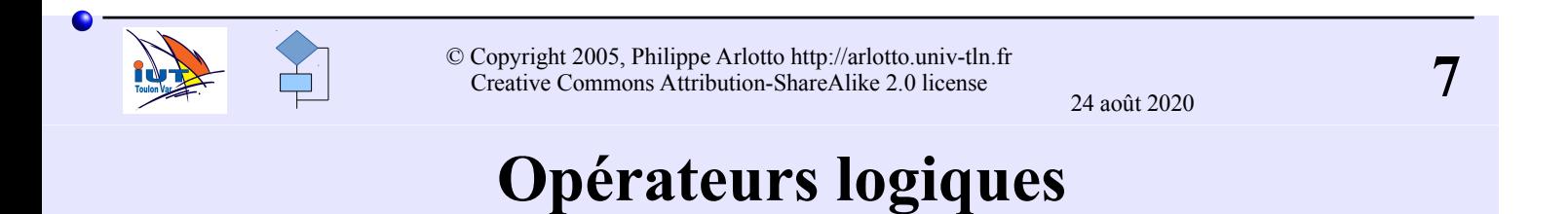

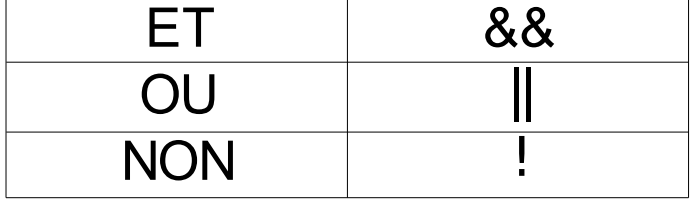

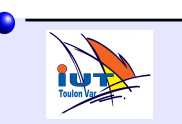

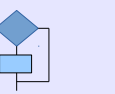

## **Opérateurs logiques**

int i=3, j=4, k ; k = (i<6) && (j>=i) ; k vaut : k = !( (i>2) || (j < 3 ) ) ; k vaut :

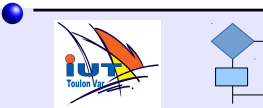

© Copyright 2005, Philippe Arlotto http://arlotto.univ-tln.fr Creative Commons Attribution-ShareAlike 2.0 license

24 août 2020

# **Bases Algorithmiques**

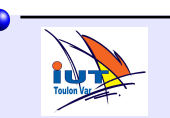

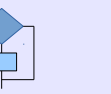

Les instructions s'exécutent de haut en bas, les unes après les autres.

Dès qu'une instruction est exécutée, la suivante commence.

La vitesse est déterminée par les performances de l'ordinateur.

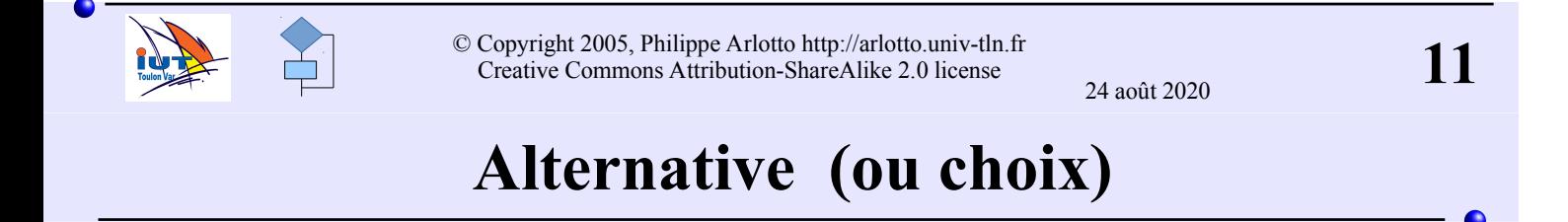

Permet d'exécuter une séquence d'instructions ou une autre selon la valeur vraie ou fausse d'une expression.

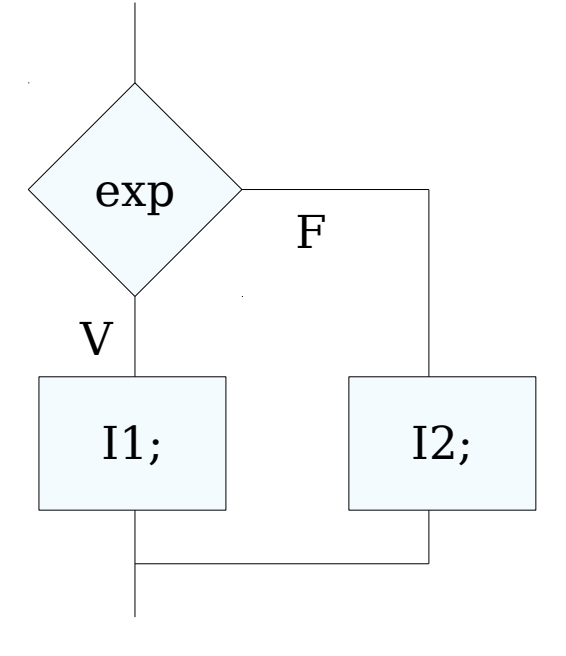

Si exp est vraie la séquence I1; est exécutée. Sinon (si exp est fausse) c'est la séquence I2; qui est exécutée.

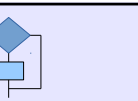

### **Alternative C : if...else**

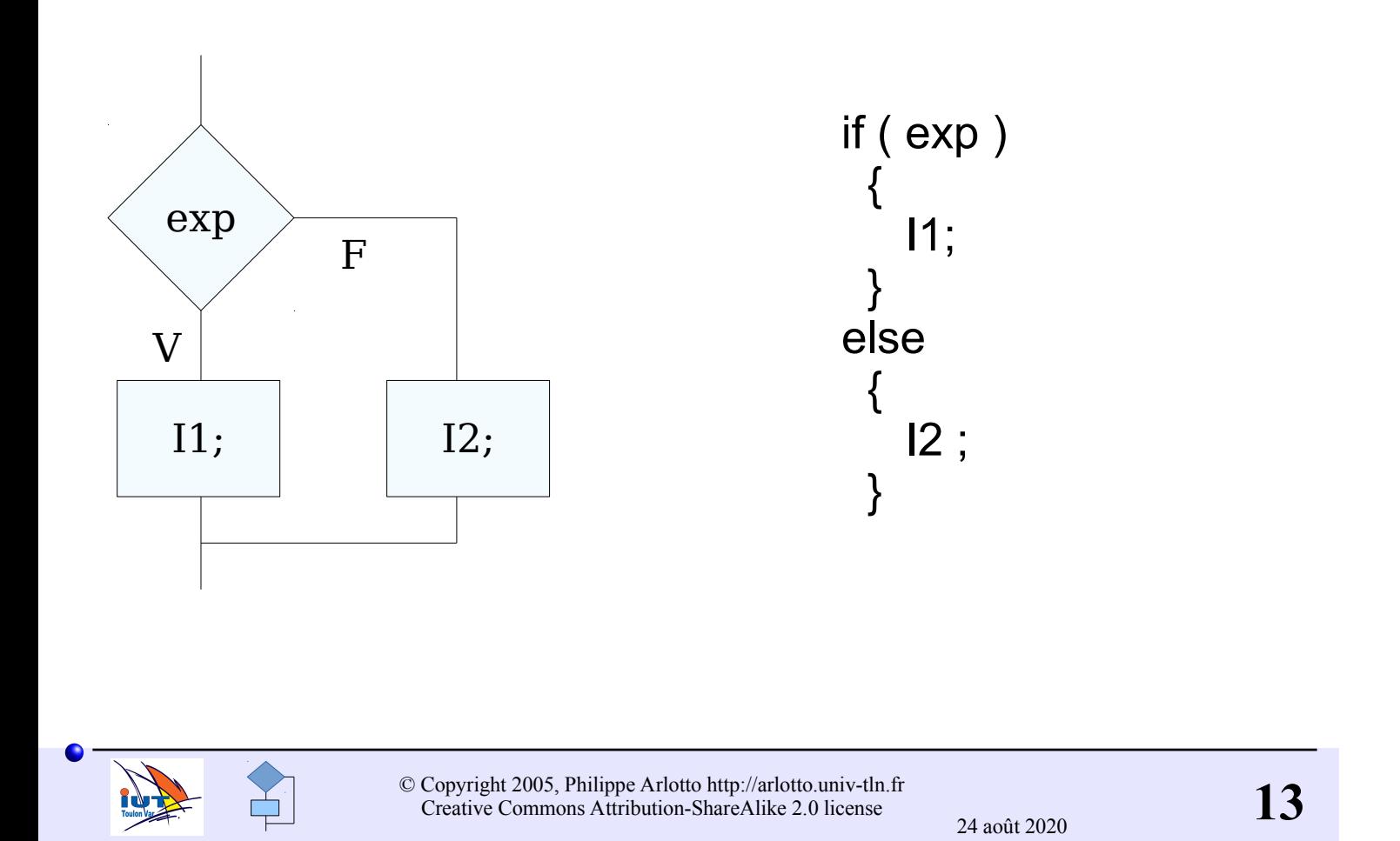

# **Exemple : if ... else**

int i=3 , j = 5 , k ; k = ( i>j ) ; if ( k ) { printf ("A") ; } else { printf ("B") ; }

![](_page_6_Picture_4.jpeg)

#### **Exemple : if ... else**

```
int i=3, j = 5;
if (i > j){
  printf ("A") ;
}
else
{
printf ("B") ;
}
```
![](_page_7_Picture_2.jpeg)

**15** © Copyright 2005, Philippe Arlotto http://arlotto.univ-tln.fr Creative Commons Attribution-ShareAlike 2.0 license

24 août 2020

24 août 2020

## **if sans else**

![](_page_7_Figure_7.jpeg)

if ( exp ) { I ; }

![](_page_7_Picture_9.jpeg)

![](_page_7_Picture_10.jpeg)

#### **Partage en trois**

On imbrique des instructions if/else.

Exemple :

Afficher petit, moyen ou grand en fonction de la valeur de x

![](_page_8_Figure_4.jpeg)

![](_page_8_Figure_5.jpeg)

#### **Partage en trois**

![](_page_9_Picture_1.jpeg)

Exemple : Afficher ok si x est compris entre -3 et 12 :

```
if ( (-3 < x) & & (x < 12) )
  \left\{ \right. printf( "ok" );
   }
```
#### Attention en C l'expression -3<x<12 n'est pas vraie si x est compris entre -3 et 12 !

( -3<x<12 est une expression toujours vraie ! En effet :  $(-3 < x)$  vaut 0 ou 1 . Mais  $0 < 12$  et  $1 < 12$  donc  $-3 < x < 12$  vaut 1 quelque soit x ! De même x<12 vaut 0 ou 1 or -3<1 et -3<0 donc -3<x<12 vaut 1 quelque soit x ! )

![](_page_9_Picture_6.jpeg)

![](_page_9_Picture_7.jpeg)

Lorsqu'une instruction (ou une partie d'instruction) est identique dans la clause if et dans la clause else, c'est qu'elle ne dépend pas de l'expression évaluée dans le if().

Elle peut donc être placée soit avant soit après le if/else : C'est la factorisation.

Essayer de factoriser vos programmes.

Factorisation => Programmes souvent plus simples Programmes plus concis Programmes plus faciles à modifier

![](_page_10_Figure_5.jpeg)

![](_page_10_Picture_6.jpeg)

![](_page_10_Picture_7.jpeg)

## **Factorisation**

deuxième factorisation :

```
if (x < 0)
{
  x = -x:
 }
x = x + 3:
printf("x vaut %d",x);
```
Si on doit modifier ce programme pour modifier la valeur d'incrémentation ou modifier la langue d'affichage, il n'y a à chaque fois qu'une seule ligne à modifier.

![](_page_11_Picture_4.jpeg)

Outre le fait que ce n'est pas efficace car l'expression doit être évaluée deux fois, c'est parfois dangereux.

En effet :

 if ( exp ) { I1; } else { I2; } n'est pas toujours équivalent à : if ( exp ) { I1; } if (!exp) { I2; }

Le contraire d'une expression n'ait pas toujours trivial. Laissez le compilateur évaluer !exp !!

![](_page_11_Picture_9.jpeg)

![](_page_11_Picture_10.jpeg)

#### **Ne pas remplacer if/else par deux if !**

Soit le problème suivant : Une valeur x doit être multipliée par 2 si elle est inférieure ou égale à 15 et doit être multipliée par 4 si elle est strictement supérieure à 15.

![](_page_12_Figure_2.jpeg)

Programme faux

Programme correct :

if ( x <=15 )  
\n{   
\n
$$
x = x * 2 ;
$$
  
\n} else  
\n{   
\n $x = x * 4 ;$ 

![](_page_12_Figure_6.jpeg)

![](_page_12_Picture_7.jpeg)

**26** © Copyright 2005, Philippe Arlotto http://arlotto.univ-tln.fr Creative Commons Attribution-ShareAlike 2.0 license

24 août 2020

#### **Ne pas remplacer if/else par deux if !**

Il faut donc reconnaître :

- les situations ou les actions sont mutuellement exclusives et pour ces cas il faut absolument utiliser des if/else imbriqués.
- les situations où les actions peuvent être éventuellement effectuées simultanément et dans ce cas une suite de if sans else convient.

![](_page_13_Figure_4.jpeg)

![](_page_13_Picture_5.jpeg)

**28** © Copyright 2005, Philippe Arlotto http://arlotto.univ-tln.fr Creative Commons Attribution-ShareAlike 2.0 license

24 août 2020